# **PRÉSENTATION DE PÉGASE**

**CYCLE : 2 : CP, CE1, CE2, 1 : maternelle, 4 : 5ème, 4ème, 3ème**

# Table des matières

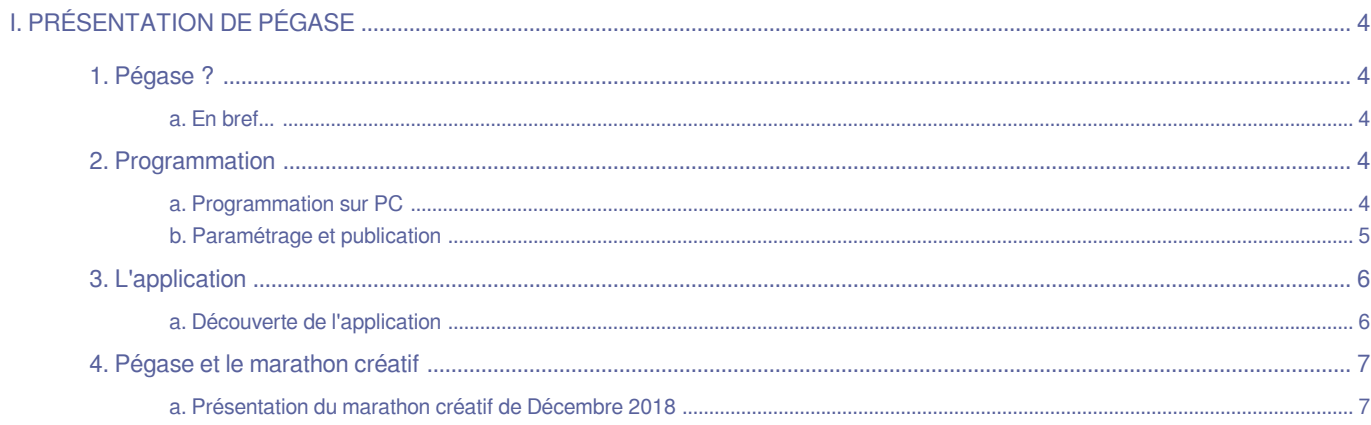

# <span id="page-3-0"></span>**I. Présentation de Pégase**

# <span id="page-3-1"></span>**1. Pégase ?**

#### <span id="page-3-2"></span>**a. En bref...**

La création de jeux de piste avec Pégase résumée en quelques mots :

- détenir un compte de création (délivré par un atelier Canopé)
- un émulateur de création sur PC
- une application

## <span id="page-3-3"></span>**2. Programmation**

#### <span id="page-3-4"></span>**a. Programmation sur PC**

#### https://pegase.canope-ara.fr/module/jeu-de-piste/

Les points forts de Pégase :

- hébergement en France (Canopé)

- besoin d'un réseau Wifi **uniquement** pour le téléchargement du jeu

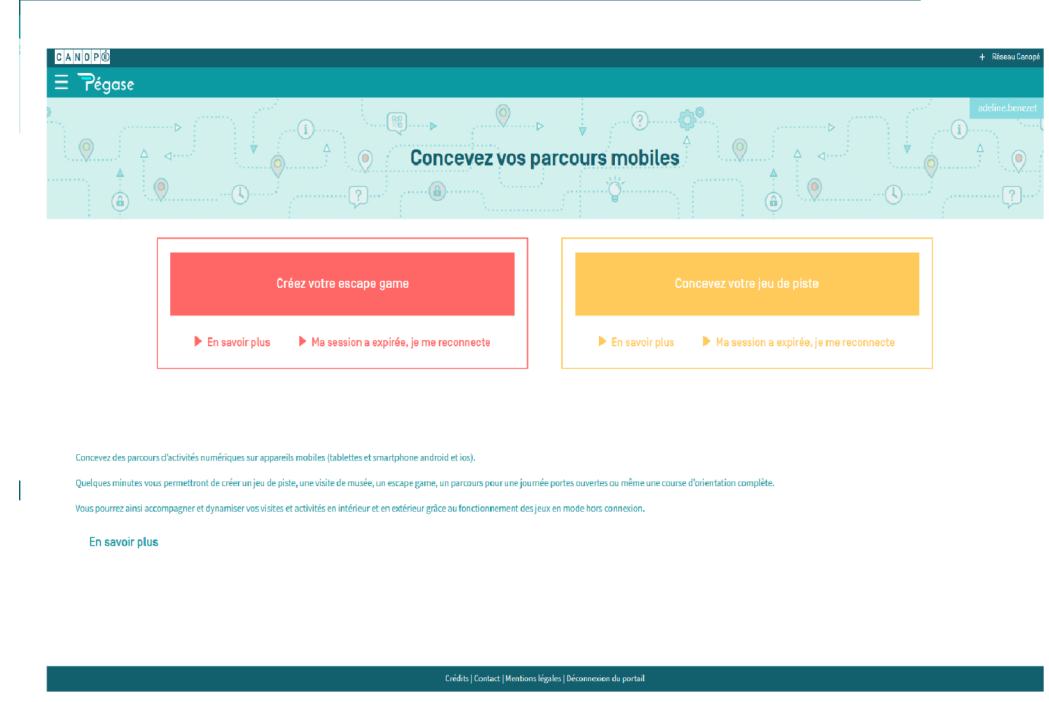

Création de compte soumise à conditions. Espace de création du jeu :

#### Présentation de Pégase

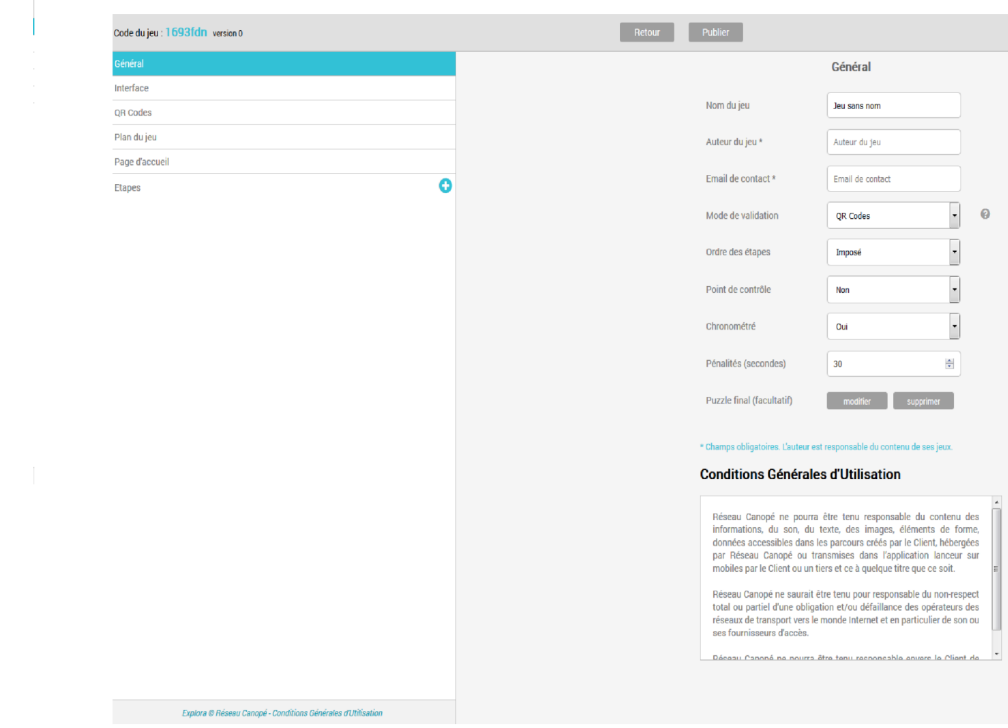

#### <span id="page-4-0"></span>**b. Paramétrage et publication**

https://pegase.canope-ara.fr/module/jeu-de-piste/

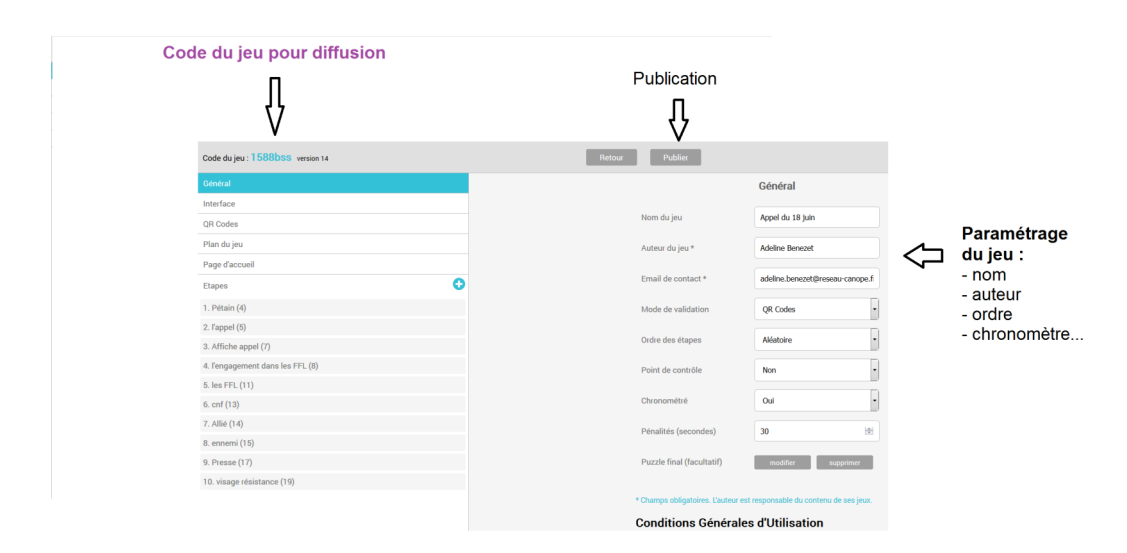

#### Publication immédiate et diffusion en donnant le code

### <span id="page-5-0"></span>**3. L'application**

#### <span id="page-5-1"></span>**a. Découverte de l'application**

Pegase Lab

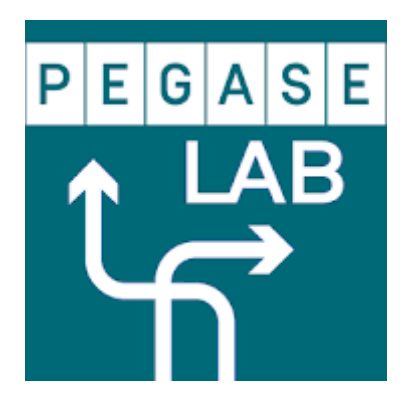

Application disponible sur IOS et Androïd.

Entrez le code du jeu, celui-ci se charge sur l'appareil (smartphone ou tablette) et commencez à jouer !

Proposition d'un jeu de piste en lien avec l'exposition "L'appel du 18 juin"(10 panneaux : 4-5-7-8-11-13-14-15-17-19). **CODE : 1588bss**

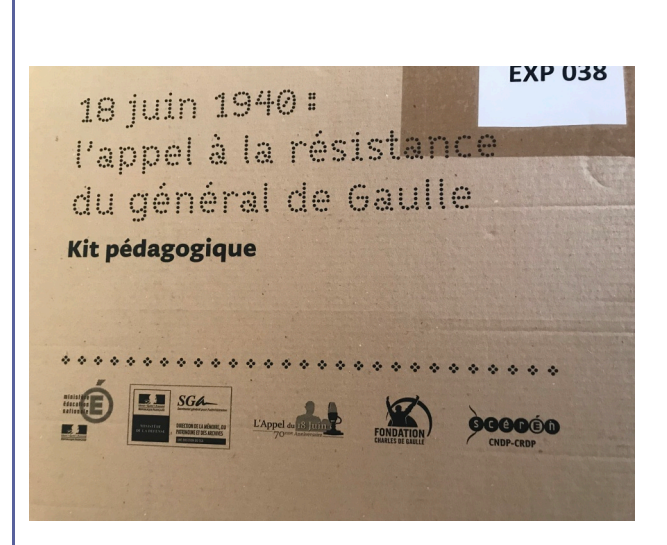

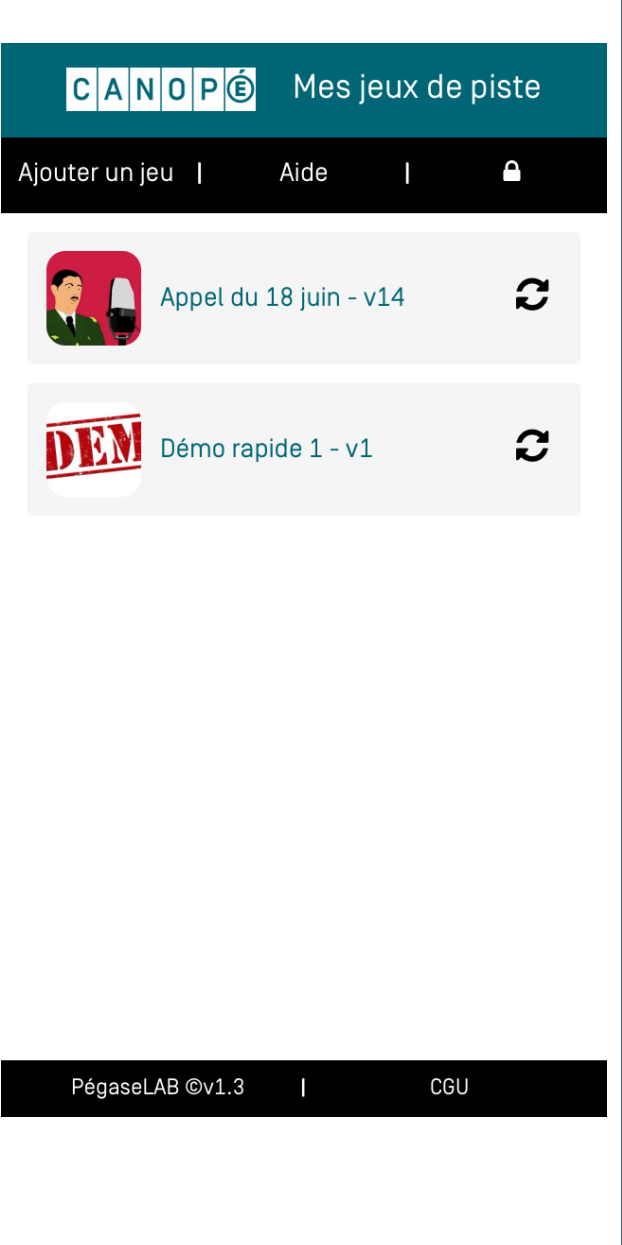

## <span id="page-6-0"></span>**4. Pégase et le marathon créatif**

#### <span id="page-6-1"></span>**a. Présentation du marathon créatif de Décembre 2018**

#### Marathon créatif avec des Collégiens

#### **Journée de marathon créatif :**

- objectif : création d'un jeu de piste avec Pégase sur l'exposition Cartooning for peace "Tous migrants" <https://drive.google.com/open?id=1MpW6GcvT8QJ8mWAXk0BhVI4E7k6Uy526> [cf. ]